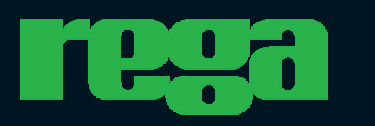

 $\overline{R}$ ega $\overline{R}$ esearch Limited, exceptional Hi-Fi designed and made in <code>ENGLAND</code>.

Printed by MGA Printing (01702) 349541 Printed by MGA Printing (01702) 349541

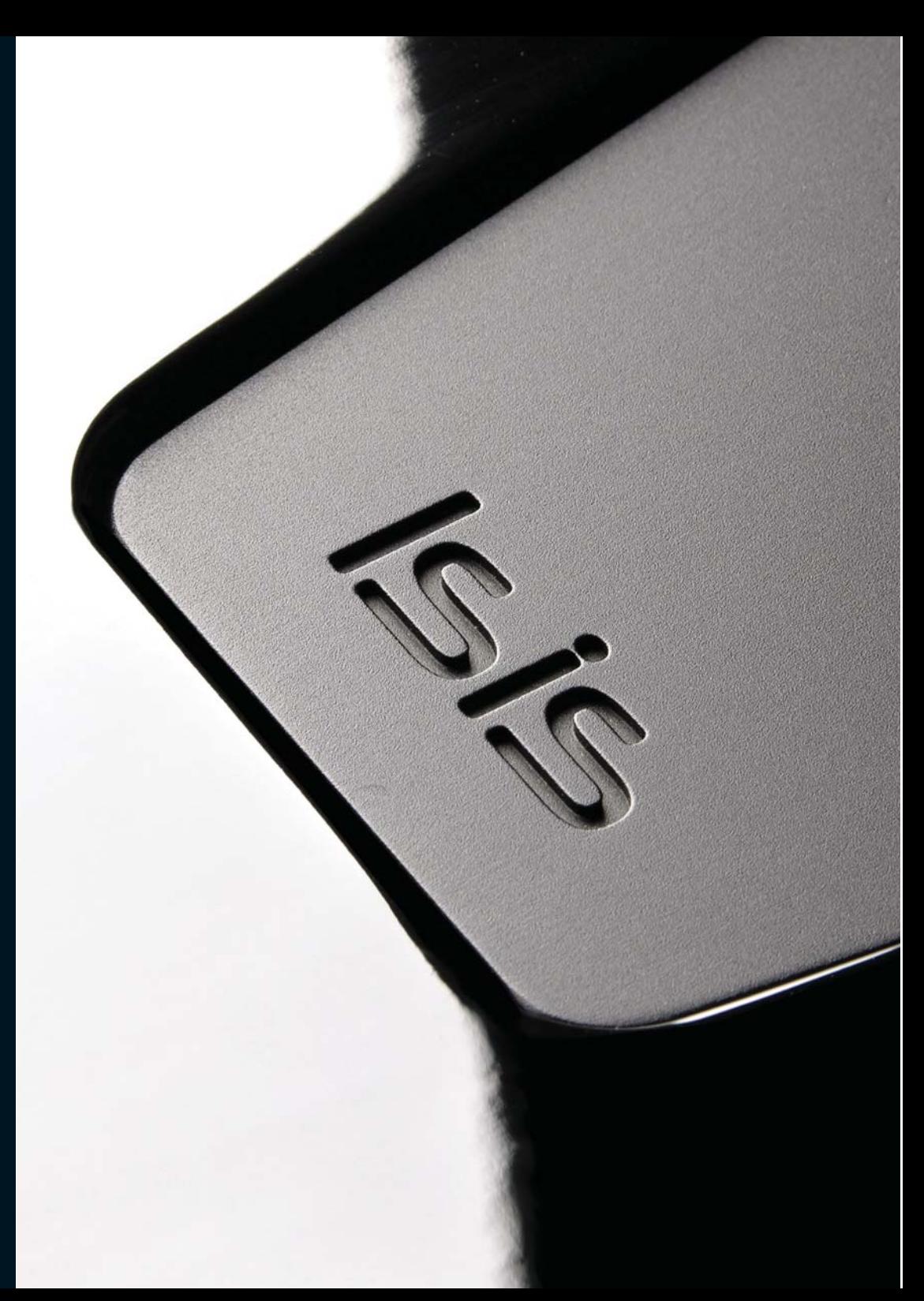

# **WARNING**

To prevent fire or shock hazard, do not expose the unit to rain or moisture.

To avoid electrical shock, do not attempt to open the case.<br>Refer servicing to qualified Rega dealers only.

The laser component in this product is capable of emitting radiation exceeding the limit for Class 1.

# CLASS<sub>1</sub> **LASER PRODUCT**

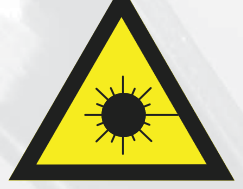

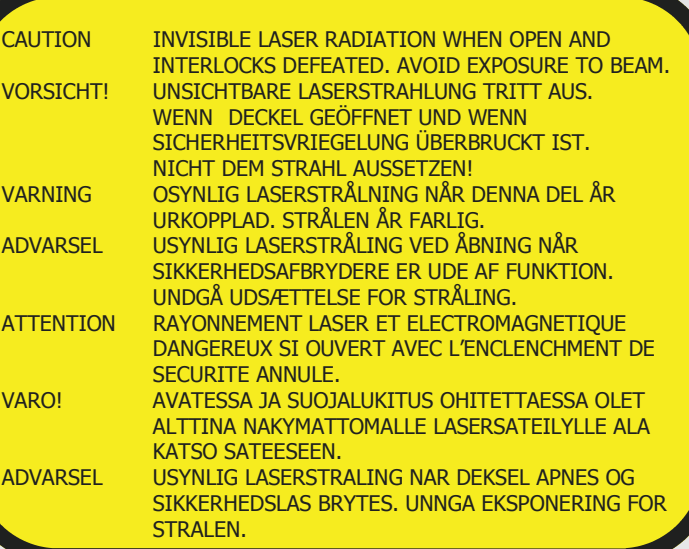

This label is located inside the unit

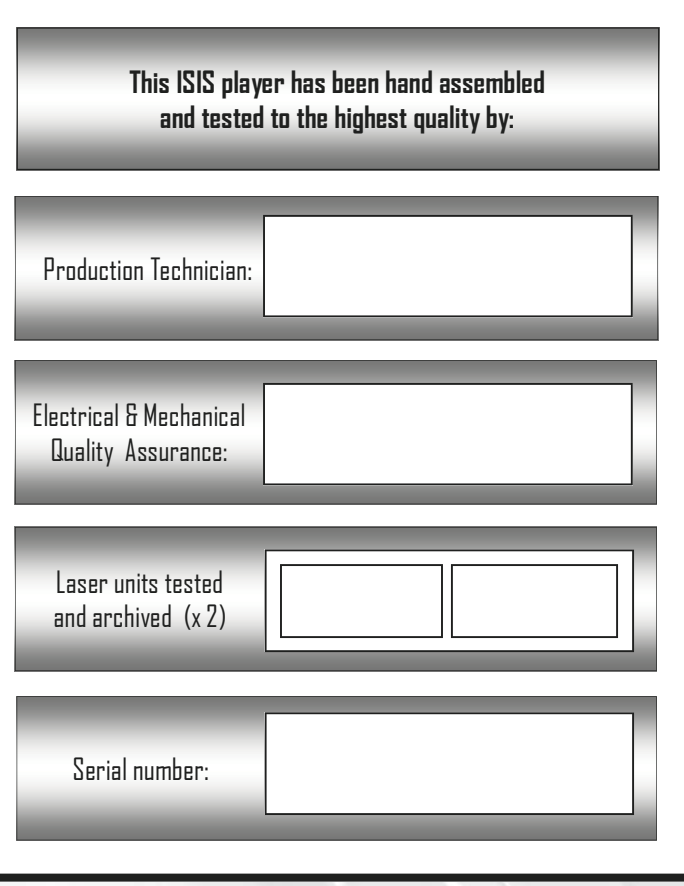

### **CONTENTS**

 $2 - 4$ 

 $5<sup>1</sup>$ 

 $\mathbb{R}$ 

 $\overline{I}$ 

 $\mathbf{B}$ 

п

 $17 - 18$ 

INTRODUCTION, DESIGN HISTORY AND INNOVATION **TECHNOLOGY BEHIND THE ISIS INSTALLATION, INTERCONNECTS & MAINS LEAD OUTPUT CONNECTIONS** INITIALISING DISPLAY AND DISC FORMAT **CREATING A PROGRAM & DISPLAYING REMAINING TRACK TIME OPERATING THE PLAYER VIA THE FRONT PANEL REMOTE CONTROL FUNCTIONS USB CONNECTIVITY MATCHED LASER MECHANISM ARCHIVING** THE HANDLING OF CD's & CARE OF THE PLAYER **TECHNICAL SPECIFICATIONS GLOSSARY OF TERMS TROUBLESHOOTING GUIDE** 

### **TECHNOLOGY REHIND THE ISIS**

### **INTRODUCTION**

Rega was the last major specialist hi-fi manufacturer to make a CD player. We made good use of this time to observe the development of the medium. This has allowed us to develop products from our own philosophies on sound quality and reliability. The design innovation of Rega CD technology, combined with the addition of blue print design, improvements to the digital section, together with an innovative analogue section brings you the 7th generation of Rega CD player; the ISIS. We hope you enjoy this very special CD player; we have spent a very long time creating it, drawing on our many years of experience in specialist Hi-Fi manufacturing.

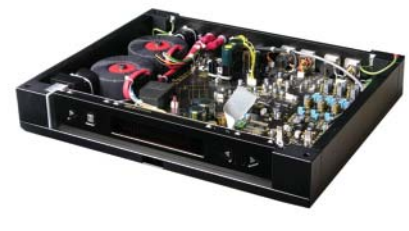

**DESIGN HISTORY AND INNOVATION** 

To the best of our understanding, there have only ever been five large multinational companies with the technology and knowledge base to develop the remarkably complex operating software for CD players. Development of this software and chip-sets to operate CD transports was generally curtailed around ten years ago. All development effort was then directed towards the design of DVD players and other formats. Rega and other specialist Hi-Fi manufacturers were totally reliant on companies like Sony and Phillips to supply transports and their operating chip-sets.

In 2003 Sony stopped supply and sent the specialist Hi-Fi industry into a flurry of activity in search of feasible alternatives. Many manufacturers were able to source their supply from Far Eastern companies. However Rega worked hard to locate a British software company who were in the development of a totally new disc operating system. A system, which was highly advanced, even in the early development stages.

Rega is the only manufacturer to develop this unique new disc operating system. Due to ever increasing computer processing power and memory technology it has been possible to build in an enormous amount of memory capacity. This has allowed the data retrieval to meet the original CD 'Red Book' specifications without compromise to the musical performance. All previous chip-sets were unable to achieve this due to their limited memory and signal processing capacity.

Rega's new British designed chip-set contains over 20MB of memory with 32 bit digital signal processing capacity and Rega has used this computing power to give a far greater musical performance.

One important design goal was to take the current output, with no internal amplification within the D to A converter, and convert this to an analogue voltage, using discrete class A operational amplifiers and filters. This circuit can then be optimised for sonic performance. (With most CD players the use of standard operational integrated circuits locks you into the sound of those particular integrated circuits, thus narrowing the scope for improvement).

The class A current to voltage conversion amplifier evolved out of the development of the first stage of the Rega IOS MC amplifier. It shares identical demands of low noise, high drive capability and gain bandwidth required of the voltage to current amplifier.

Careful choice has been made for every component in the digital and the analogue signal path to ensure the integrity of the signal. The analogue and digital sections are bonded together using a substantial ground plane. It was found during the development of the player that adoption of RF ground plane techniques aided the sonic quality and therefore were included in the final design.

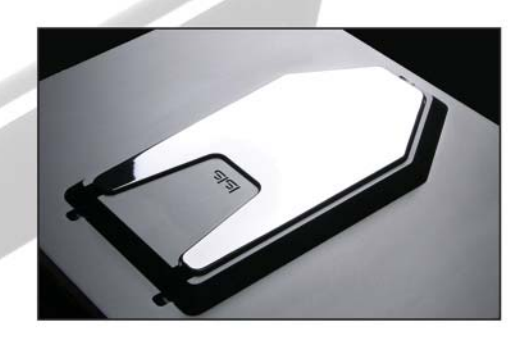

Careful design of the PCB's ensures isolation of not just the digital and analogue sections, but also the motor, display and user interface processor. All sonically critical electrolytic capacitors have been by-passed with polypropylene or polyester film capacitors. In addition to this, large value electrolytic capacitors have also been by-passed with audio grade electrolytic capacitors.

Power supply impedances in the digital to analogue converter are kept very low by the use of solid polymer capacitors. All power supplies utilise custom Rega K-Power smoothing capacitors, along with fast diodes which have been used throughout in power supply rectification.

The Isis uses enhanced and optimised control code for the control of the CD processor and user display. This speeds up the initialisation process by means of a tighter control interface between the user micro and CD processor.

### **Analogue section**

**The analogue section employs two Burr Brown PCM1794 digital to analogue converters, running in a parallel dual mono mode, driving a high performance discrete class A current to voltage amplifier. This combination generates an exceptionally wide dynamic range, low distortion, and linear signal. This drives an enhanced discrete class A output amplifier. The circuit is fully balanced from the digital to analogue converters to the balanced analogue XLR outputs. The analogue stage has its own dedicated 50VA mains transformer which ensures galvanic isolation between the digital and analogue sections of the player. You will find 10 separate power supply regulators are used in the analogue circuit and each individual amplifier stage has its own dedicated low noise voltage reference.** 

# **Digital section**

**The digital section is blue printed and selected, with major improvements to the mechanism, optical amplifier, DSP core, PLL, master clock & motor power supplies. Another 10 separate power supply regulators are used in the digital circuit. The motor, user interface processor & display also have their own power supply. The digital stage also has its own 50VA transformer again ensuring galvanic isolation. The mechanism is graded and matched to the servo circuits, to ensure the servo and optical amplifiers are working at their optimum point, improving error correction and playability. The headroom of the optical amplifier has been improved by 10% by increasing the voltage in the power supply.** 

**A high quality graded mechanism has been used which incorporates a three point mounting ball chuck. This has advantages over the magnetic puck type design. Firstly it presents the disc as flat as is possible to the laser spot directly resulting in improved reading of the information on the disc. Secondly the mass of the puck is lost completely giving the mechanism itself less stress and better acceleration and braking performance.** 

**Mechanism** 

### **Digital**

**This revolutionary player has been five years in design. Rega, together with its design partners have pioneered a highly advanced servo controller that uses the latest signal processing techniques to ensure that the raw data that is recovered from the disc is of the very highest quality. Because our fully digital servo can use highly advanced algorithms the laser spot is kept in the optimum position for data recovery in terms of focus, size and tracking.** 

#### **Extra Error Correction**

**Previous chip-sets always made compromises on error correction. Formerly it was possible to have good jog resistance or better musical performance. The Rega chip-set allows optimum musical performance and optimised jog /vibration resistance.** 

### **Super-stable phase lock loop**

**The entire IC is clocked via a very special PLL of our own design. This allows better CD data recovery as well as a big improvement in the quality of the data delivered to the DAC.** 

### **Low noise digital design**

**In the design of our CPU IC we went to great lengths to ensure that the data and address bus noise was kept to an absolute minimum. This ensures the ground and signal connections to the DAC are as 'clean' as is possible.** 

# **USB Input**

**The USB input uses an isolated double-clocked USB interface, which permits the digital to analogue stage to be used with a computer USB interface and it's own regulated power supply. The USB benefits once again from galvanic isolation from the main circuitry of the ISIS player which eliminates the flow of earth currents between the CD and host computer, and eliminate computer power supply noise.** 

### **Disc Analysis**

**The ISIS will analyse each disc on an individual basis. During the initialising period (rather like the engine management system on a modern car which optimises the engine settings to temperature, fuel quality etc.) the ISIS will adjust itself to each disc in order to give optimal trouble free reading. For this reason the ISIS will often play discs with marks or scratches that other players cannot read. However if the disc does not meet correct red book specification (such as a pirated disc or low quality high speed copies) then some discs may not be recognised and may fail to play.** 

### **Lid design**

**Our proven manual top loading design remains in place of the common motorised tray loading mechanisms. Such motorised mechanisms are vulnerable to wear and therefore an unnecessary cause of unreliability.** 

### **INSTALLATION**

Ensure the operating voltage of the Isis (stated on the rear) is the same as that of your local power supply. The Isis should be positioned on a firm level surface. The Isis should be placed to allow adequate access to the lid and CD aperture.

WARNING: The Isis weighs 19kg, please ensure the glass shelf or stand you are using can safely support this weight. Please refer to your stand manufacturers manual for maximum load capacity.

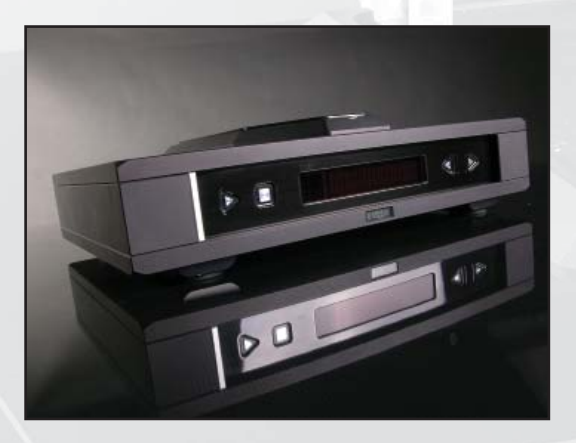

**High Quality Interconnects (supplied)** 

The Rega "Couple" interconnect is included with your Isis CD player . It was used throughout the design and development of the product and can be considered as a component rather than an accessory.

The "Couple" is designed by Rega and the cable is manufactured by "Klotz" the worlds foremost music processing cable manufacturer. The "Couple" is double shielded and exhibits an extremely low capacitance of 70pF/meter. Likewise the plugs are designed by pivotal studio plug manufacturer Neutrik. The earth shield is designed to contact before the positive centre terminal to eliminate loud 'thumps' if the leads are connected whilst equipment is live. Rega has sourced component parts for this coupling lead which offers uniquely high levels of quality and performance.

# Mains Lead (supplied)

A high quality high current capacity mains lead is included eliminating the need to purchase any other expensive accessories.

### **OUTPUT CONNECTIONS**

Outout connections can be made via:

### **PHNNN**

### **XLR**

PIN 1 around PIN 2 positive Hot (in phase) PIN 3 Negative Cold (phase inverted)

'Toslink' optical connection

**DIGITAL** output.

The sockets on REGA products are clearly marked to help identify them. Line Out: For output to an audio amplifier : Left: WHITE / Right: RED

# **CAUTION:** SOME AMPLIFIERS AND INTERCONNECTS HAVE WHITE BLACK CODING FOR THE LEFT CHANNEL

# Digital Out TOSLINK/DIGITAL:

For output to digital components such as D.A converter, digital processor, DAT, or MD. Always check that the connecting component is compatible with 44.1KHZ coaxial S/PDIF input.

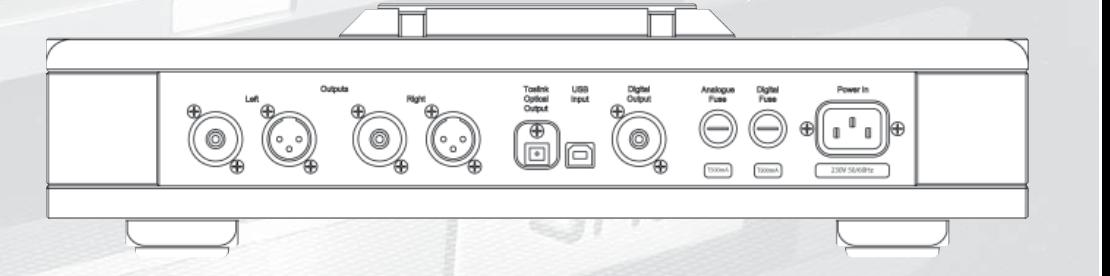

IMPORTANT: ALWAYS TURN OFF THE PLAYER WHEN CHANGING LEADS

 $\overline{5}$ 

# INITIALISING DISPLAY AND DISC FORMAT

Press the power button located on the left hand side of the Isis front panel.

The initialising period takes a few short seconds, however; expect a slightly longer initialising period when switching between CD and MP3 or WMA formats.

# **REGA ISIS INITIALISING**

If there is no disc inserted ND DISC will be displayed.

# **NO DISC**

If a disc is already inserted it will automatically initialise the disc. If no disc is inserted, Manually lift the lid, DOOR OPEN will be displayed.

# **DOOR OPEN**

Insert disc, the disc will initialise once the lid has been closed

The ISIS is capable of playing CD, MP3 or WMA format discs.

If a  $CD$  is inserted the display will read:

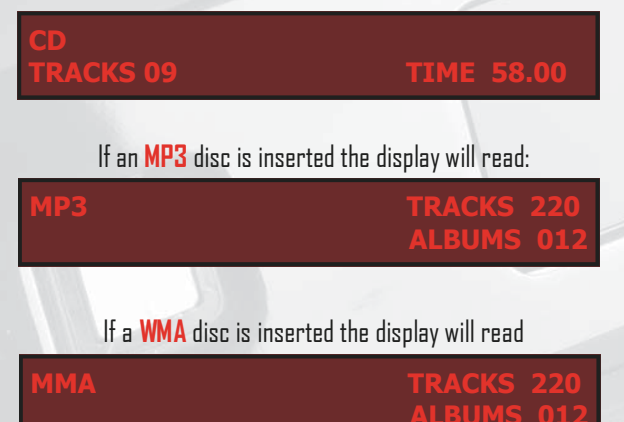

# **CREATING A PROGRAM**

The program function allows you to program up to 99 tracks from an album in any order you specify. Press 'PROGRAM' to create your new program list. 'PROGRAM' and 'TRACK' will appear on the display.

# **DGRAM 01 ACK O**

When the first program location appears you can enter the required track number via the number pad, continue this until your program is complete (Use the  $+10$  button to enter track numbers above 9).

Once you have selected the required tracks press program again and "PROGRAM ACCEPTED" is displayed.

# **PROGRAM ACCEPTED**

If you make a mistake press 'CLEAR' and the previous selected track is deleted. All previous selections remain. You can press 'CHECK' to review your selected programming. When playing in program mode 'PROGRAM' is displayed.

**FRACK 09** 

**TIME 03.2** 

# **DISPLAYING REMAINING TRACK TIMES**

Checking the remaining playing time of the track is done by pressing the 'TIME' button on the remote control whilst the CD is playing. This button can be used to alternate between the track playing time and the remaining playing time of the track.

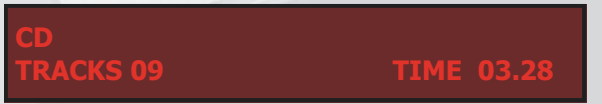

NB. The time function does not operate with MP3 or WMA files.

# **OPERATION OF THE PLAYER VIA THE FRONT PANEL**

Once the disc is inserted and has initialised you are ready to begin listening. The front panel offers the following basic interface with the CD player:

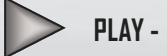

PLAY - plays the disc

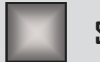

STOP - stops the disc

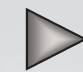

PAUSE - press play again to pause the disc

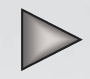

RESUME - press play again to resume

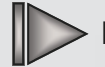

**NEXT TRACK - advance through the playlist** 

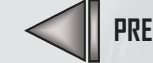

PREVIOUS TRACK - skip back through the playlist

If the disc is in PLAY MODE when advancing through a playlist via the front panel or remote, the disc will automatically play the next selected track. While playing a disc you can activate the Pause function by pressing the PLAY button again. To resume playing press PLAY once more.

### Stopping the player

Pressing the stop button will stop the current play session and reset the player back to the Track and Time information sereen

### **Previous Track**

When pressed while the disc is playing, the current track will start again from the beginning. Pressing again in quick succession will take you to the start of the previous track.

# **Next Track**

Pressing once while the disc is playing, the next track will start from the beginning. Pressing again takes you to the beginning of the following track after that, etc.

If the TRACK buttons are pressed in pause or stop modes, a specific track can be selected from the disc

### **REGA CD REMOTE** (included)

์ ธิ `

່8

 $\Omega$ 

Album up

Δ

 $\triangleright$ 

 $\triangledown$ Album down

'n

ℿ

≪

 $>1\pi$ 

**D-9 Kevoad** 

Track select

selection press

(repeat press to review)

Deletes the previously

Allows you to program a desired playlist from the disc

**CHECK** 

**CIFAR** 

**TIMF** 

**PROGRAM** 

**SHUFFLE** 

**REPEAT** 

**DISPLAY** 

select track number greater than 09

Allows you to review the program

selected track during programming

Switch between the plaving time and

remaining time of the current track.

A random sequence of the entire track

list will be generated by the player

Press once to repeat all tracks

The display can be switched off

This may reduce noise and

optimise performance.

To clear press repeat again

Press Twice to repeat current tracks

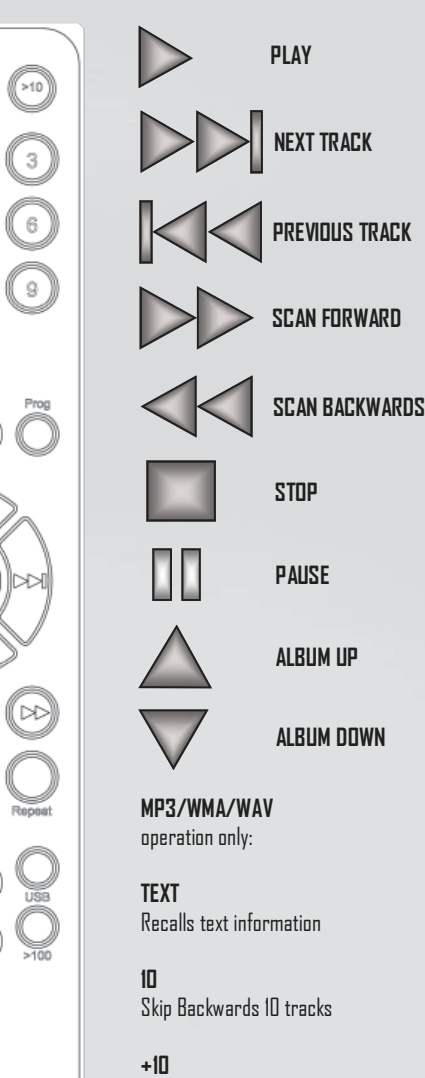

 $IN/A$ 

 $II N/A$ 

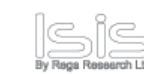

**USB** Select USB input

 $>100$ 

Skip forward 10 tracks

Skips forward IOO tracks

 $\overline{a}$ 

### **USB CONNECTIVITY**

**ISIS is capable of streaming Internet radio and running MP3, WMA, WAV or any other 16bit/44.1 & 48K files direct from your PC or laptop via the USB interface. This connection method uses the internal DAC to play your music at the highest possible quality.** 

**Connect a USB A-B type lead (as illustrated) from the ISIS USB to a USB output on your PC. Switch on your ISIS CD player and select USB via the remote. The display will read:** 

### **USB SELECTED**

**The standard Windows 'found new hardware' dialogue will be displayed on your PC in the bottom right hand corner of the screen.** 

**The ISIS will be recognised as 'USB AUDIO DAC'**. Installation should be automatic as no disc is required. After a short period ' *your new hardware is installed and ready to use'* shou **appear to confirm that connection and installation has been successful.** 

**It is recommended to switch off any other system sounds emitted by the PC via the control panel. The ISIS DAC will automatically become the default for your PC whilst connected. Once disconnected the previous default will be restored. If this does not happen you can manually reset as follows :** 

# **Windows XP -**

**Control panel /Sounds and audio devices/Audio/Sound Playback (default device).** 

### **Windows Vista -**

**Control Panel/Hardware and Sound/Manage Audio Devices/select 'USB AUDIO DAC' from list.** 

**Note: It is also possible to disable the ISIS via the device manager by right clicking on the highlighted 'USB AUDIO DAC' and then clicking disable.** 

**11** 

### **Mac OS -**

**System Preferences/Sound/Output/Select Audio USB DAC.**

USB connection  $\text{ISIS-PC}{}$ 

Ŏo

(0)

 $\circ$ 

ஈ∣⊶

H

Q

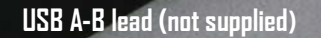

 $12<sup>°</sup>$ 

### **MATCHED LASER MECHANISM ARCHIVING**

Each ISIS is hand built to the highest possible standard by our most experienced engineers ensuring Rega's philosophy of quaranteed reliability and lifespan.

The only internal moving part of the ISIS is the laser mechanism. Each laser is hand selected, measured and optimised to each player to achieve maximum performance and reliability.

During manufacture we will match 3 identical laser mechanisms. One will be fitted in your player the other two will have your product serial number marked on them and will be archived here at the Rega factory.

In the highly unlikely event of a laser mechanism failure an archived unit will be dispatched to your dealer or distributor who will fit the replacement part for you ensuring maximum product longevity and optimum performance for the lifetime of the product.

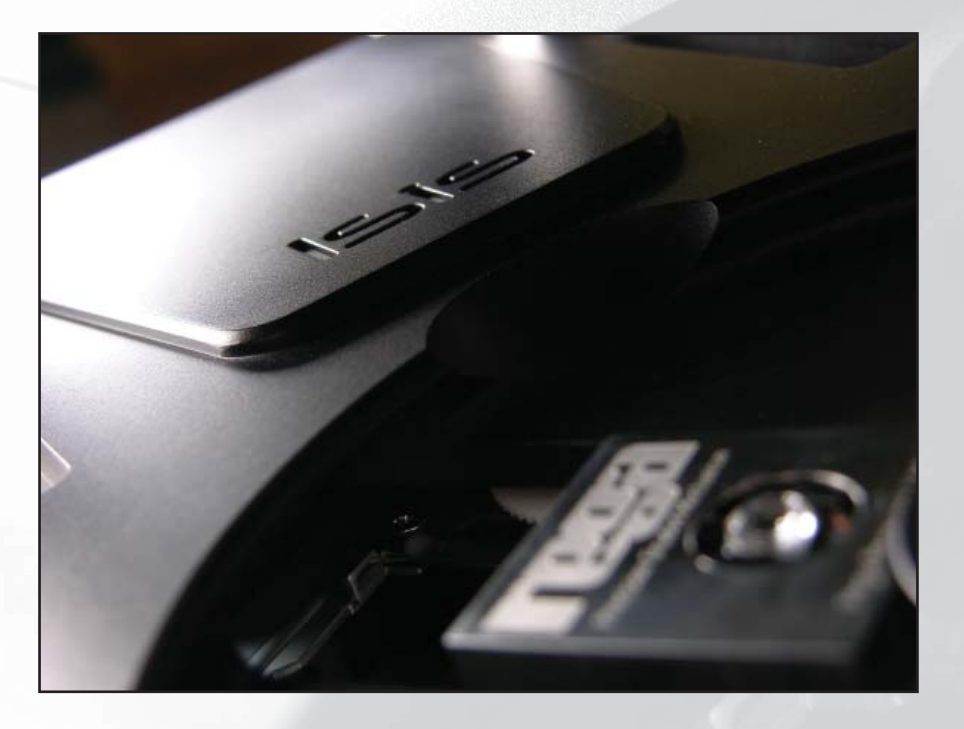

Please note : Rega will make every attempt to store these units as safely and securely as possible however we cannot be responsible for unforeseen damage caused by factors outside of our control.

THE HANDLING OF CD'S

To keep the CD clean, handle by its edge only. Do not touch the surface: natural oils from skin can stop the laser from reading the disc accurately. Do not expose the disc to bright sunlight, or leave near hot places such as electrical equipment or in a parked car. Excess heat can cause the disc to warp. Do not use any cleaning fluids or anti-static sprays on the disc, they can damage the disc and the player. Store the disc in its case when not in use to prevent them from becoming scratched.

### **CARE OF THE PLAYER**

Do not touch the lens or electronic parts inside the player, the optical device is extremely sensitive and could be damaged. If dirt gets on the lens, the player may not work.

- Never attempt to clean the lens or lubricate in any way. Fluids and abrasive  $\bullet$ materials could easily damage the lens.
- Your REGA dealer will be trained in cleaning this component.  $\bullet$
- Providing you take care with your player, it should not require servicing. ×
- Do not leave the lid open, as dust may get into the player and onto the lens.  $\bullet$
- Do not drop objects into the player. If anything falls into the player, switch off and  $\bullet$ disconnect from the mains supply immediately, and contact your REGA dealer.
- Do not open the case or attempt to retrieve objects using implements.
- Always pull the plug itself when disconnecting from the wall socket, never the cord.

**WARNING** Misuse of this player could invalidate your Rega warranty

# **TECHNICAL SPECIFICATIONS**

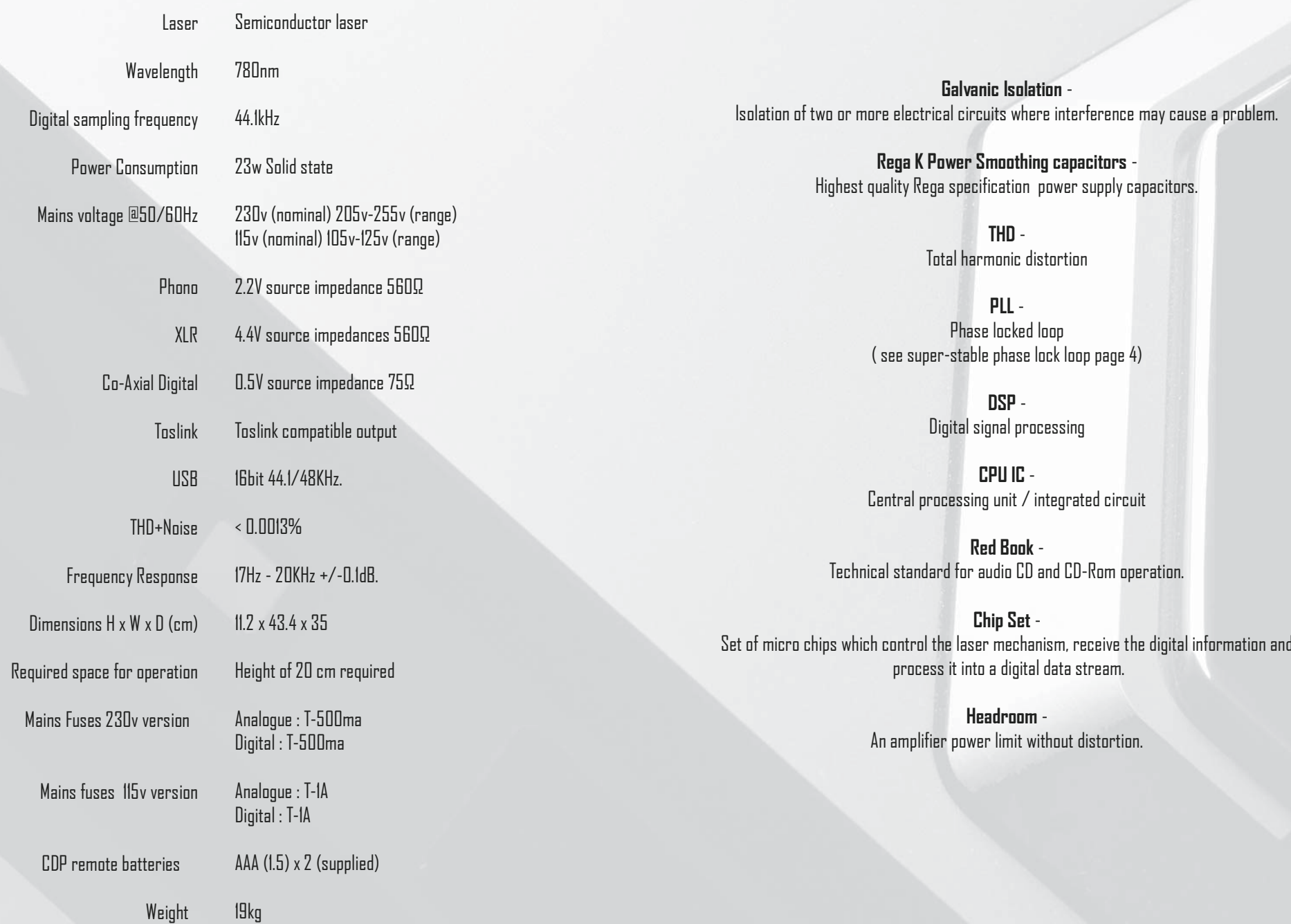

 $15\phantom{.0}$ 

16

**GLOSSARY OF TERMS** 

### **TROUBLESHOOTING**

NO POWER, DISPLAY NOT ILLUMINATED

# **TROUBLESHOOTING**

# POWER ON, DISPLAY ON, CD DOES NOT PLAY

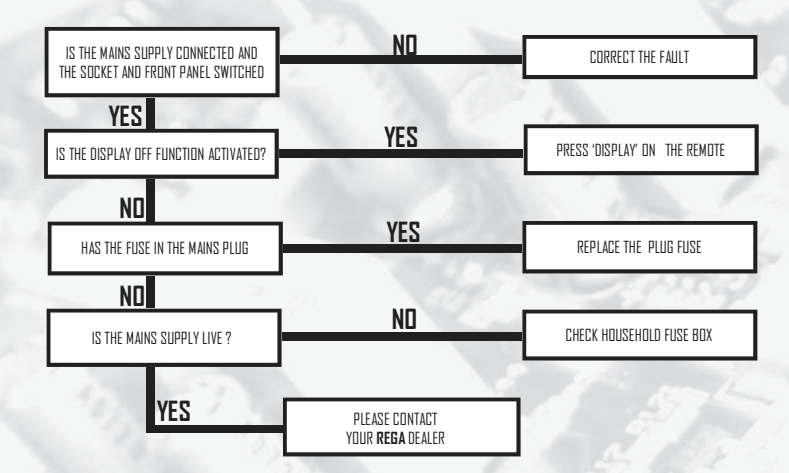

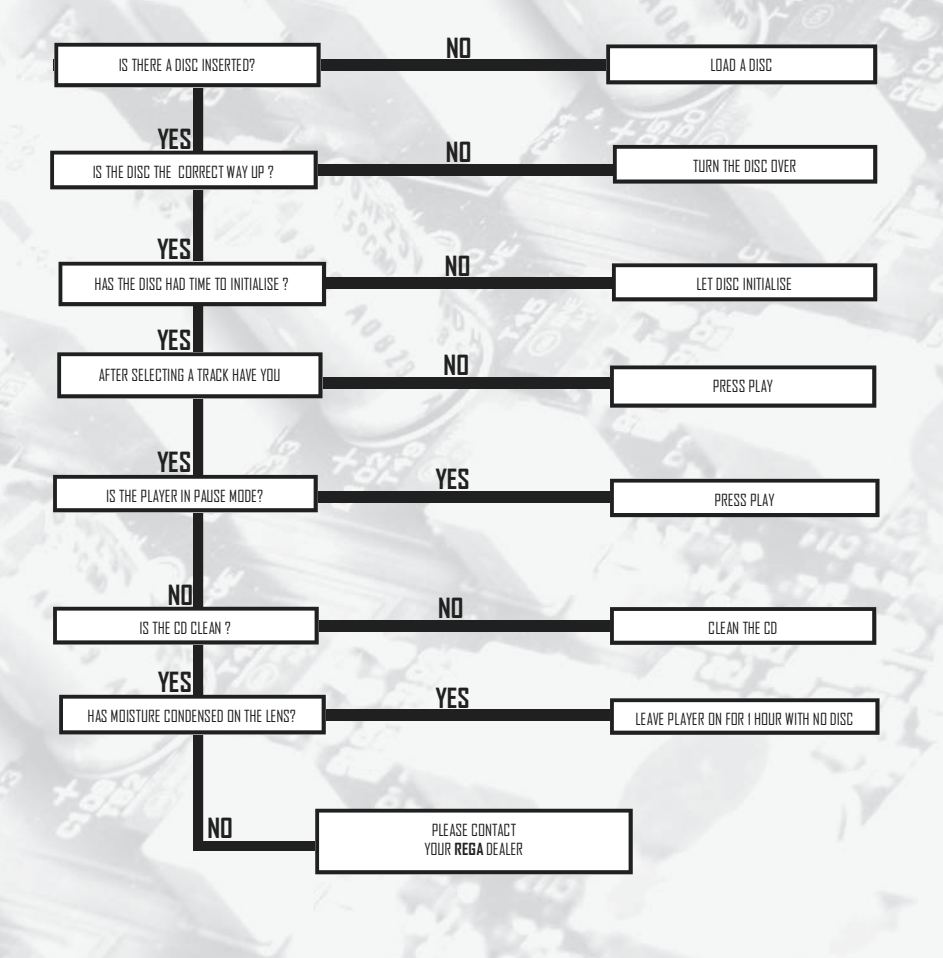

# POWER ON, NO OUTPUT

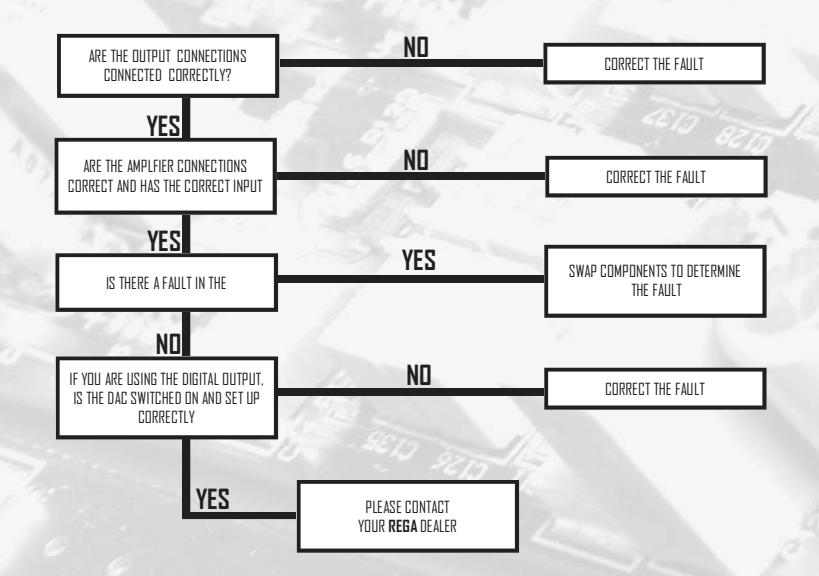

# FRANÇAIS

# **IMPORTANT**

Afin d'écarter le risque d'incendie ou de choc électrique, n'exposez pas cet appareil à l'humidité.

> N'ouvrez pas le boîtier. Toute intervention doit être effectuée par un agent REGA.

Le composant laser dans ce produit est capable d'émettre des rayons excédant les limites Classe 1.

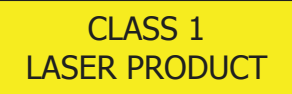

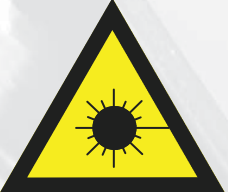

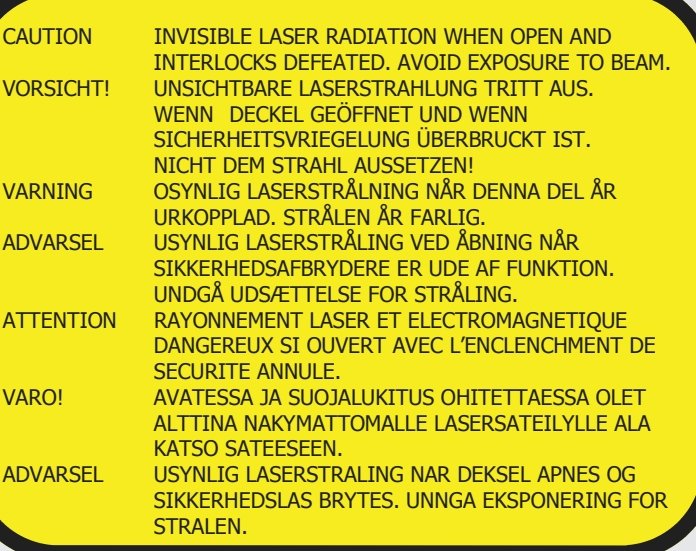

Cette étiquette se trouve à l'intérieur de l'appareil.

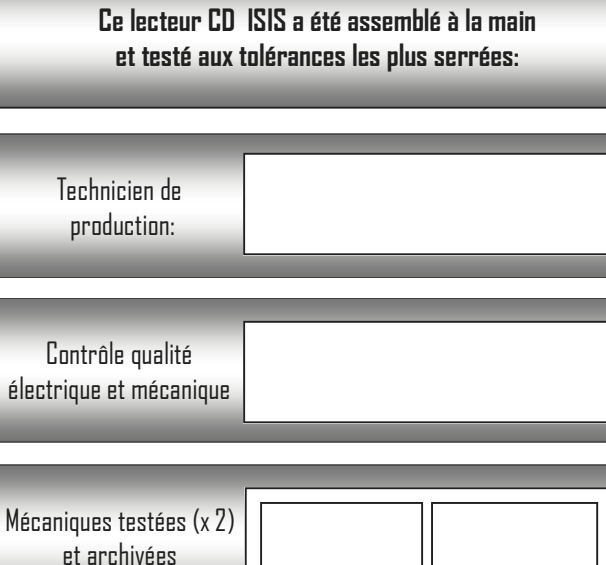

Numéro de série :

# **TABLE DES MATIERES**

**INTRODUCTION, HISTORIQUE ET INNOVATIONS** LA TECHNOLOGIE DE L'ISIS INSTALLATION, CORDONS DE MODULATION, CORDON SECTEUR **CONNEXIONS DE SORTIE** AFFICHAGE D'INITIALISATION ET FORMATS DE DISQUES ACCEPTES CREER UN PROGRAMME-AFFICHAGE DU TEMPS DE PLAGE RESTANT PILOTAGE UTILISANT LES TOUCHES DE FACADE **FONCTIONS DE LA TELECOMMANDE CONNECTIVITE USB** ARCHIVAGE DES MECANIQUES DE RECHANGE **MANIPULATION DES CD & ENTRETIEN DU LECTEUR SPECIFICATIONS TECHNIQUES GLOSSAIRE** EN CAS DE PROBLEMES

 $2 - 4$ 

 $5<sup>1</sup>$ 

 $\mathbb{R}$ 

 $\mathbf{B}$ 

# LA TECHNOLOGIE DE L'ISIS

### **INTRODUCTION**

Rega fut probablement le dernier des grands constructeurs de matériel Hi-Fi à sortir un lecteur CD. Nous avons profité de ce délai pour observer l'évolution de ce support. Nous avons donc décidé de proposer nos propres produits inspirés par notre philosophie sur la musicalité et la fiabilité. Aujourd'hui nous sommes fiers de vous présenter la 7ème génération de lecteur CD Rega, l'ISIS. Nous espérons que ce lecteur vous apportera beaucoup de plaisir. Nous avons passé beaucoup de temps à le créer, utilisant toute notre expérience de 33 ans.

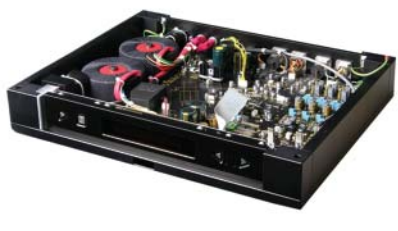

**HISTORIQUE ET INNOVATIONS** 

A notre connaissance il n'y a jamais eu que cinq sociétés multinationales possédant les technologies nécessaires au développement des logiciels incroyablement complexes qui gèrent les lecteurs CD. Le développement des logiciels et des microprocesseurs destinés aux lecteurs CD s'est ralenti d'une manière générale il y a une dizaine d'années, les concepteurs préférant orienter leurs efforts vers les lecteurs DVD et d'autres formats avancés. Rega et bien d'autres fabricants spécialisés dans la HiFi dépendaient totalement de sociétés comme Sony et Phillips pour les mécaniques et leurs systèmes de gestion.

En 2003, Sony a arrêté la fabrication déclenchant parmi les industriels de la Hifi des recherches frénétiques pour trouver des solutions de remplacement. Beaucoup de fabricants se sont rabattus sur des fournisseurs en Extrème Orient. C'est après de longues recherches que Rega a trouvé une société britannique de développement informatique qui était sur le point de se lancer dans la HiFi avec un système de gestion très avancé même lors de son enfance. Rega est le seul fabricant à travailler sur ce nouveau système de gestion. Grâce à l'amélioration constante de la puissance des processeurs et de la capacité des mémoires, il a été possible de doter cet appareil d'une mémoire énorme. Cela permet de respecter scrupuleusement le protocole du "Red Book" quant à la récupération des données sans compromettre les performances musicales. Tous les systèmes de gestion précédents se trouvaient pénalisés par leur mémoire et leur processeur limités.

Le nouveau processeur Rega de conception britannique bénéficie d'une mémoire de plus de 20MB avec une capacité de traitement numérique de 32 bit. Rega a utilisé cette puissance informatique pour assurer de meilleures performances musicales.

L'une de nos priorités était de prendre le signal à l'intérieur du convertisseur, sans passer par son étage d'amplification intégré et de traiter ce signal avec nos propres filtres et nos propres amplificateurs en classe A. Les performances peuvent ainsi être optimisées, alors que l'utilisation de circuits intégrés standards impose "leur" son.

Cette partie du circuit est essentiellement dérivée de notre préampli phono MC IOS, qui exige les mêmes qualités de faible bruit, de gain élevé et de bande passante étendue.

Afin d'assurer l'intégrité du signal, tous les composants sur le chemin du signal numérique et analogique ont été choisis avec le plus grand soin. Les sections analogique et numérique sont liées par un substantiel plan de masse commun qui améliore les performances. Les recherches sur les prototypes avaient montré l'avantage d'un plan de masse de ce type - ce qui fut intégré dans le schéma final.

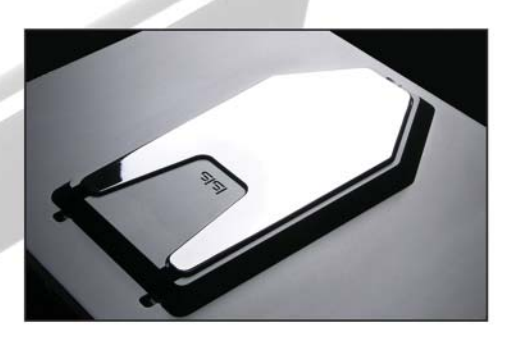

La conception soigneuse de la carte mère assure l'isolation non seulement des sections numérique et analogique mais aussi du moteur, de l'afficheur et du processeur interface utilisateur. Tous les condensateurs placés à des endroits critiques sont des modèles à film polypropylène. Qui plus est, les capacitances électrolytiques de valeur importante ont été elles aussi shuntées par des capacitances électrolytiques de qualité audio.

Dans le convertisseur, les impédances d'alimentation ont été maintenues à un niveau très bas à l'aide de condensateurs polymères. Toutes les alimentations utilisent les capacitances Rega K-Power ainsi que des diodes rapides. Celles-ci sont également utilisées pour la rectification de l'alimentation.

L'Isis utilise une version plus performante du logiciel destiné au pilotage du processeur CD et à l'affichage. Cela réduit de manière appréciable le temps d'initialisation de l'appareil.

### **Section analogique**

La section analogique est centrée sur deux convertisseurs Burr-Brown PCM1794 fonctionnant en configuration parallèle double mono. Le signal sortant est transformé dans un étage courant/tension totalement discret, polarisé en classe A. Cette combinaison assure une très large plage dynamique, une faible distorsion et garantit la linéarité du signal. Le signal aborde ensuite l'étage analogique de sortie dont le schéma est entièrement symétrique, dès la sortie des convertisseurs jusqu'aux prises XLR. Cette section est alimentée par son propre transformateur de 50 VA, suivi de d'une dizaine d'étages individuellement régulés.

### **Digital section**

La section numérique est également alimentée par son propre transformateur de 50VA, avec dix réqulateurs individuels pour chaque partie du circuit. Une attention particulière à été portée à l'horloge, au processeur DSP et à l'alimentation du moteur et du bloc optique

La mécanique est triée de laçon draconienne , puis entièrement re-cathérée La fixation du dis-<br>que est assurée par trois petits ergots métalliques que nous avons proferée à l'emploi d'un<br>palet presseur , pour des raisons d <del>.</del><br>laoé et peut fournir une meilleure accélération et un meilleur freinaoe.

#### **Numérique**

lecteur révolutionnaire a eu une période de gestation de 5 ans. Nous avons mis au point un contrôleur servo innovateur qui fait appel aux dernières technologies afin d'assurer que le flux de données récupéré du disque soit de la meilleure qualité. Ce servo entièrement numérique utilisant des algorithmes très avancés nous a permis de piloter le faisceau laser pour une position optimale en termes de mise au point focale, de taille et de trajectoire.

### **Correction des erreurs**

Dans le passé il fallait choisir entre une bonne résistance aux vibrations et la performance musicale à cause de la mémoire limitée. Le nouvel ensemble Rega permet les deux!

### Boucle à verrouillage de phase ultra stable

Le circuit entier est piloté par une boucle à verrouillage de phase conçue par Rega. Cela permet à la fois de récupérer des informations plus "propres" à partir du CD et de livrer un message de meilleure qualité au convertisseur.

### Processeur central à faible bruit

Nous avons tout fait pour que les bruits parasites générés par le bus et par le flux des informations soient réduits au minimum. Cela facilite l'intégrité des connexions du signal et de la masse au convertisseur.

### **Entrée USB**

L'entrée USB fait appel a une interface à double horloge et est dotée de sa propre alimentation régulée. Par ailleurs, elle bénéficie de l'isolation galvanique du circuit principal de l'ISIS, qui élimine le bruit et les résides de courant émanant de l'ordinateur et polluant ce signal.

### Analyse du disque

L'ISIS analyse chaque disque individuellement. Le système de gestion du moteur de votre voiture optimise tous les paramètres en fonction du carburant utilisé, la température etc. De la même manière, pendant la période d'initialisation, l'ISIS s'adapte au disque en cours afin d'assurer la meilleure qualité de lecture. C'est pourquoi l'ISIS arrive souvent à lire des disques marqués ou détériorés qui ne passeraient pas sur d'autres lecteurs. Toutefois si le disque ne correspond pas au paramètres précisés dans le "Red Book" (tels que des disques piratés ou des copies de mauvaise qualité réalisées à haute vitesse) il y a une possibilité que le disque ne soit pas reconnu et ne passe pas.ons conservé la notion d'un chargement par le dessus. Les tiroirs motorisés sont vulnérables à l'usure et par conséquent représentent une source de pannes.

#### La tranne

Nous avons conservé la notion d'un chargement par le dessus. Les tiroirs motorisés sont vulnérables à l'usure et par conséquent représentent une source de pannes.

### **INSTALLATION**

Assurez-vous que la tension de votre ISIS (indiquée sue l'étiquette à l'arrière) correspond bien à celle du secteur dans votre région. L'emplacement de votre ISIS doit laisser libre accès au capot et au compartiment de chargement.

ATTENTION : L'ISIS pèse 19kg. Veuillez vous assurer que l'étagère que vous avez choisie pour poser l'ISIS puisse supporter ce poids. Reportez-vous au mode d'emploi du constructeur de votre meuhle

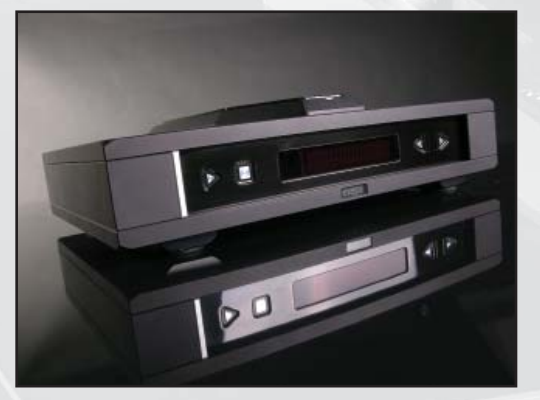

Cordon de modulation de haute qualité

Le cordon de modulation Rega "Couple" est fourni avec l'ISIS. Il a servi pendant tous les essais lors de la conception du lecteur et peut être considéré plutôt comme un composant que comme un accessoi-PP.

Le "Couple" a été conçu par Rega et fabriqué par "Klotz", l'un des leaders mondiaux dans le domaine des câbles destinés à la transmission de la musique. Il a un double blindage et une très basse capacitance (70pF/mètre). Les fiches sont concues par Neutrik, grand fournisseur des studios d'enregistrement. La baque de terre est élaborée pour rentrer en contact avec la prise avant le plot central positif. Cela empêche des "plocs" si la connexion est faite pendant que la chaîne est allumée. Le choix soigneux des composants et la qualité reconnue de la fabrication Rega font de ce cordon l'un des meilleurs en qualité et en performance.

# **Cordon Secteur**

Un cordon secteur haut de gamme est fourni, éliminant la nécessité d'investir dans des accessoires nnéreux

#### **CONNEXIONS DE SORTIE**

Les différentes possibilités de connexions de sortie sont comme suit :

RCA

XLR Plnt 1 masse Plot 2 chaud (en phase) Plot 3 froid (phase inversée)

"TOSLINK" connexion optique

Sortie coaxiale NUMFRIQUE

Les prises sont clairement indiquées  $\mathsf{Outouts}:$ Sortie ligne : Sortie vers un ampli audio Gauche : BLANC / Droite : ROUGE

ATTENTION : Le canal gauche sur certains amplis et cordons de modulation est repéré en noir. Digital Dut TOSLINK / DIGITAL :

Sotie numérique vers convertisseur, processeur, DAT, Mini-Disque. Vérifiez toujours que le cordon de connexion est compatible avec la norme coaxiale 44,1k S/PDIF.

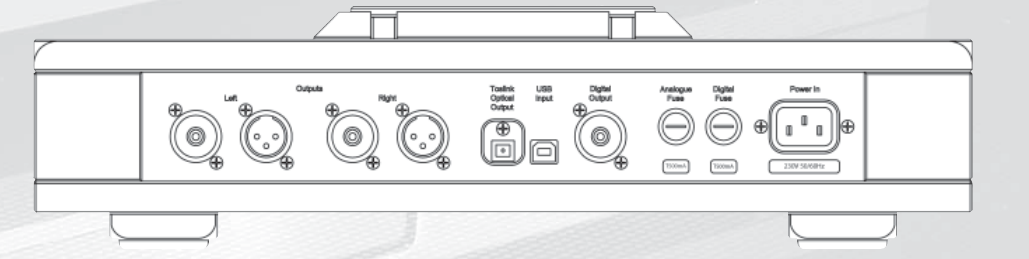

IMPORTANT : Veillez toujours à éteindre l'appareil avant de modifier les connexions.

 $\overline{5}$ 

# AFFICHAGE D'INITIALISATION ET DISQUES ACCEPTES

La mise en route s'effectue en appuyant sur la touche située à gauche de la façade. L'initialisation prend quelques secondes – un peu plus lorsque l'on bascule entre un CD classique et un MP3 ou WMA.

# **REGA ISIS INITIALISING**

Si aucun disque n'a été chargé, la mention NO DISC est affiché.

# **NO DISC**

S'il y a déjà un disque dans l'appareil lors de la mise en route, l'initialisation se fera automatiquement. Sinon ouvrez la trappe; DOOR OPEN s'affichera.

### **DOOR OPEN**

Insérez un disque. L'initialisation se fera dès la fermeture de la trappe.

L'ISIS est compatible avec les formats CD, MP3 et WMA.

Lorsqu'un CD est chargé, la mention suivante sera affichée:

Lorsqu'un MP3 est chargé, la mention suivante sera affichée.

Lorsqu'un WMA est chargé, la mention suivante sera affichée.

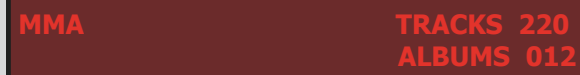

### **CREER IIN PROGRAMME**

La fonction "Programme" permet la lecture de jusqu'à 99 plages dans l'ordre choisi par l'opérateur. Appuyez sur la touche "Prog" de la télécommande pour créer votre liste. Les mentions PROGRAMME et TRACK s'affichent.

### OGRAM 01 **ACK 0**

Vous pouvez désormais taper le numéro de la plage souhaitée: vous pouvez continuer jusqu'à 99. Utilisez la touche +10 pour sélectionner les plages supérieures à 9. Pour terminer la création du programme, appuyez à nouveau sur "Prog". L'écran affichera PROGRAM ACCEPTED

# **PROGRAM ACCEPTED**

Si vous vous trompez de numéro de plage, vous pouvez l'effacer à l'aide de la touche CLEAR. Cela annulera la dernière plage saisie. Les autres sélections demeurent. Pour vérifier vos sélections, appuyez sur "CHECK". Lorsque le lecteur est en mode "Programme", PROGRAMME s'affiche.

**FRACK 09** 

**TIME 03.2** 

### AFFICHAGE DU TEMPS DE PLAGE RESTANT

Pour vérifier le temps restant des plages, appuyez sur la touche "Time" de la télécommande pendant la lecture d'un CD. Appuyez à nouveau pour voir le temps de lecture écoulé.

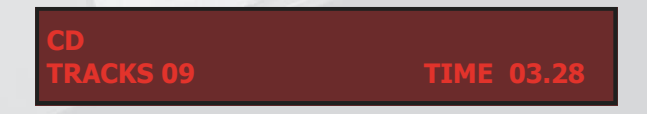

NOTA : La fonction "TIME" ne s'applique pas aux fichiers MP3 et WMA

### PILOTAGE LITILISANT LES TOLICHES DE LA FACADE

Les touches sur la facade vous offrent les possibilités suivantes :

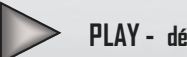

PLAY - démarre la lecture

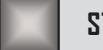

STOP - arrête la lecture

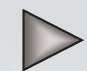

PAUSE - une 2e pression sur PLAY marque une pause

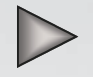

REPRISE- appuyez à nouveau sur PLAY pour reprendre

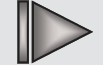

PLAGE SUIVANTE - va au début de la plage suivante

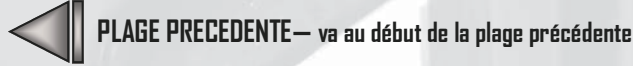

Si le lecteur est en mode PLAY, lorsque vous avancez dans la liste des titres, à l'aide des touches de la façade ou de la télécommande, la lecture passera automatiquement à la prochaine plage sélectionnée. Lors de la lecture vous pouvez utiliser la fonction PAUSE en appuyant sur la touche PLAY. Pour reprendre la lecture normale, appuyez à nouveau sur PLAY.

### Arrêt du lecteur

Une pression sur la touche STOP de la télécommande ou sur la façade annule l'opération en cours et fait revenir le lecteur à l'affichage de l'écran TRACK et TIME.

# Plage précédente

Appuyez une fois pour redémarrer la plage en cours à partir du début. Une deuxième pression envoie la lecture au début de la plage précédente.

# **Plage suivante**

Une pression sur PLAGE SUIVANTE fait repartir la plage en cours depuis le début. La pression suivante envoie la lecture au début de la prochaine plage et ainsi de suite.

Pour sélectionner une plage spécifique du disque en cours, appuyez sur PLAGE PRECEDENTE ou PLA-**GE SUIVANTE** lorsque le lecteur est en mode PAUSE ou STOP.

### **TELECOMMANDE REGA CD** (FOURNIE)

 $\mathsf{M}$ 

 $A \Pi$ 

**CHECK** 

 $CIFAR$ 

**TIMF** 

**PROGRAM** 

**SHIFFLE** 

**REPEAT** 

programme

Playion 0-9

Passer à un numéro de plage supérieur

Sélectionner une plage entre 0 et 9

Permet de verifier les elements d'un

En mode "Programme", annule la

Bascule entre le temps écoulé de la plage

dernière place saisie.

en cours et le temps restant.

Premet de créer un programme.

programme de façon aléatoire.

Appuyez une fois pour répéter tous les titres: 2 fois pour répéter le

pour repasser en lecture normale

Cela peut réduire les bruits parasites et optimiser les performances.

titre en cours : une 3e fois

L'afficheur peut être éteint.

Fait lire les plages d'un disque ou d'un

 $\bigodot$  $\sqrt{3}$  $\mathbf{2}$  $\left(5\right)$ G  $\mathbb{A}$  $\left( \circ \right)$ 8)  $^{\circ}$ Check Time Clear Album up л  $\triangleright$ ha ×Ы  $\triangledown$ Album down ∞  $(\triangleright\!\triangleright)$ 'n **TFXT** texte

**PI AY PI AGF SI IVANTE PI AGF PRECEDENTE RECHERCHE AVANT RECHERCHE ARRIERE STOP PAUSE ALBUM PRECEDENT ALBUM SUIVANT** MP3/WMA/WAV (ne fonctionnent qu'avec ces formats): Rappelle des informations en format  $-1\Pi$ Recule 10 plages en arrière  $+1\pi$ Avance de 10 places

 $IN/A$ 

**DISPLAY** 

 $II N/A$ 

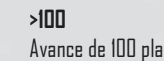

Avance de 100 plages

**IISR** Sélectionne l'entrée USB

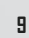

### **CONNECTIVITE USB**

L'ISIS est compatible avec la radio par Internet, les fichiers MP3, WMA, WAV et tout autre fichier 16bit/44,1 et 48 KHz. Vous pouvez les récupérer directement de votre PC par l'intermédiaire de l'interface USB. Ce moyen de connexion utilise la partie convertisseur de l'ISIS pour reproduire votre musique avec la meilleure qualité possible.

Mettez l'ISIS hors tension. Branchez un cordon USB type A-B (voir croquis) sur l'entrée USB de l'ISIS et sur une prise USB de votre PC. Rallumez votre ISIS et appuyez sur la touche "USB" de la télécommande. Le message suivant s'affiche.

### **USB SELECTED**

Le message standard Windows "nouveau matériel détecté" s'affichera sur votre PC. L'ISIS sera reconnu comme "USB AUDIO DAC". La reconnaissance se fait automatiquement; aucun logiciel n'est nécessaire. Après quelques secondes, votre PC affichera le message "matériel installé et utiliser" afin de confirmer la connexion.

Il est recommandé de neutraliser toute autre source de son émanant de votre PC à l'aide de configuration. Le DAC ISIS deviendra automatiquement le périphérique par défaut de votre PC tant qu'il est connecté. Une fois l'ISIS déconnecté, le PC reviendra sur le réglage par défaut précédent. Au cas où cela ne se fait pas automatiquement, vous pouvez le faire manuellement comme suit :

Windows XP : Panneau de configuration/Sons, voix et périphériques audio/lecture audio (par défaut)

Windows Vista : Panneau de configuration/Périphériques son/Gestion des périphériques audio/cliquez sur "USB AUDIO DAC".

**11** 

NOTA: Il est également possible de déconnecter l'ISIS à l'aide du gestionnaire des périphériques (un clique droit sur "USB AUDIO DAC", puis DECONNECTER.

MAC OS : préférences système / son / sortie / AUDIO USB DAC

 ${\color{black} \mathtt{Connexion}}$  USB  $\,$  ISIS $-{\color{black} \mathtt{PC}}$ 

Torical<br>Oxigat<br>(@)

 $\Omega$ 

 $\rightarrow$ 

J.

 $[1500nA] \qquad [1500nA]$ 

Ó

Cordon USB A-B (non fournie)

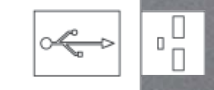

### ARCHIVAGE DES MECANIQUES DE RECHANGE

Votre ISIS a été assemblé à la main selon les tolérances les plus serrées par nos techniciens les plus expérimentés, afin de respecter la philosophie REGA de fiabilité et de durée de vie étendue.

L'ISIS ne possède qu'une seule pièce mécaniquement sensible : le bloc laser. Chaque mécanique est sélectionnée, triée manuellement, mesurée et optimisée pour se marier au mieux avec son lecteur assurant ainsi les meilleures nerformances et la meilleure fiabilité.

Pendant l'assemblage, chaque lecteur bénéficiera de trois mécaniques identiques. L'une des trois sera installée dans votre machine. les deux autres, spécifiquement calibrées pour le même appareil et portant son numéro de série, seront archivées dans notre usine.

Au cas peu probable où il se produirait une défaillance de la mécanique, l'un des blocs de secours serait expédié à votre distributeur qui en assurerait le montage. Cela garantira à votre appareil la plus lonque vie au plus haut niveau de performances.

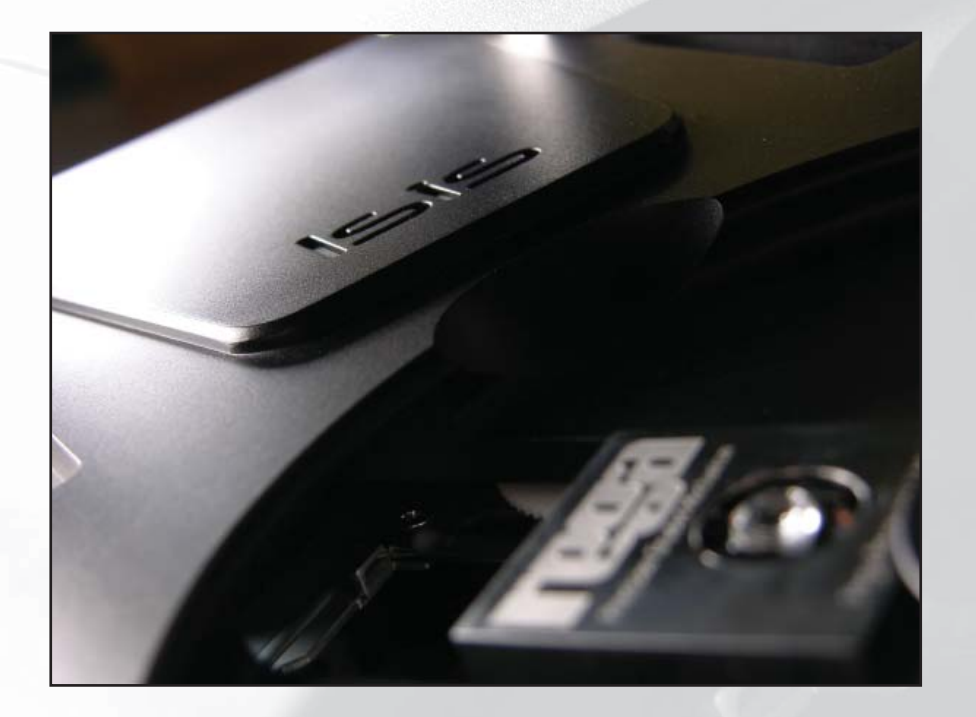

REGA a pris toutes les précautions raisonnables pour que ces composants soient stockés dans les meilleures conditions. Toutefois nous ne pouvons pas être tenus pour responsables des incidents qui dépassent notre contrôle.

### **MANIPIII ATION DES CD**

Afin d'éviter l'encrassage de vos disques, ne touchez qu'aux bords. Ne touchez jamais leur surface: les huiles naturelles de la peau peuvent empêcher la lecture fidèle du disque par le laser. N'exposez pas vos disques à la lumière directe du soleil, ni à des sources de chaleur telles que des appareils électriques ou dans une voiture en stationnement. Une chaleur excessive peut voiler le disque N'utilisez aucun liquide de nettoyage ni bombe anti-statique. Ces derniers peuvent endommager et le disque et le lecteur. Gardez vos disques dans leur étui lorsque vous ne les écoutez pas. Cela évitera les rayures.

# **ENTRETIEN DILLECTEUR**

Ne touchez pas à la lentille ni aux parties électroniques à l'intérieur du lecteur. Il s'agit d'un appareil optique très sensible et fragile. L'encrassage de la lentille peut également empêcher l'appareil de fonctinnner normalement

- Ne tentez pas de nettoyer la lentille ni de lubrifier votre lecteur. Les liquides et chiffons mal adaptés peuvent dégrader la lentille.
- Votre revendeur Rega pourra intervenir pour ces opérations mais en utilisation normale votre ISIS n'aura besoin d'aucune intervention
- Ne laissez pas le capot ouvert. La poussière pourrait alors pénétrer à l'inté- $\bullet$ rieur jusqu'à la lentille.
- N'introduisez aucun objet à l'intérieur de votre lecteur. S'il arrivait ou'un objet tombe dans l'appareil, éteignez-le, débranchez-le du secteur et appelez votre revendeur Rega.
- N'ouvrez surtout pas le boîtier ni "repêchez" l'objet à l'intérieur à l'aide d'un autil pointu!
- Si l'appareil ne va pas être utilisé pendant quelques temps, nous vous recommandons de le débrancher. Pour ce faire, tirez sur la fiche, pas sur le cordon.

# **ATTENTION** Les difficulties resultant de fausses manoeuvres ne sont pas couvertes par la garantie

# **SPECIFICATIONS TECHNIQUES**

# GLOSSAIRE

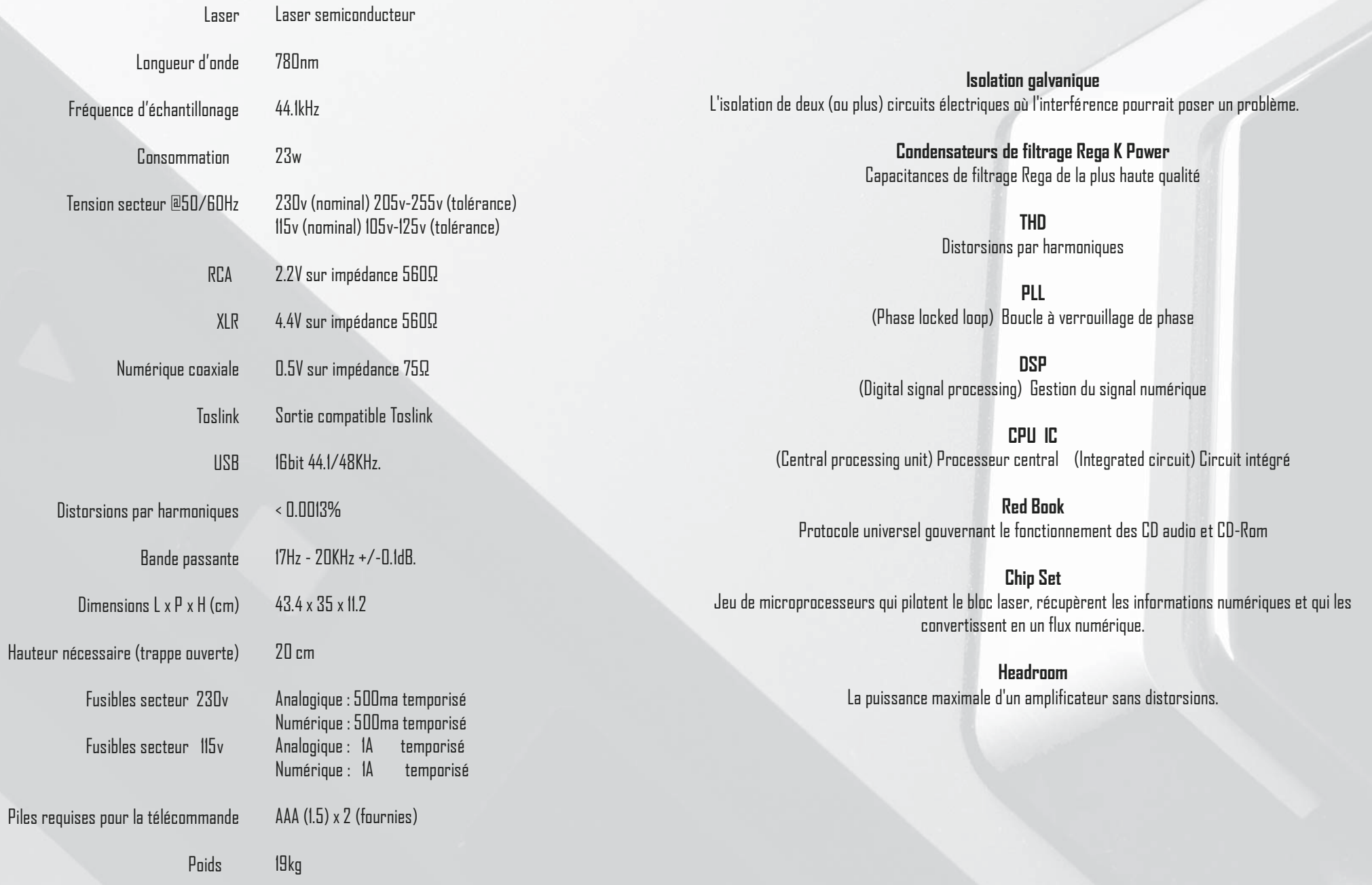

AUCUNE ALIMENTATION, L'AFFICHEUR NE S'ALLUME PAS

# APPAREIL SOUS TENSION, AFFICHEUR ALLUME, MAIS AUCUN SIGNAL

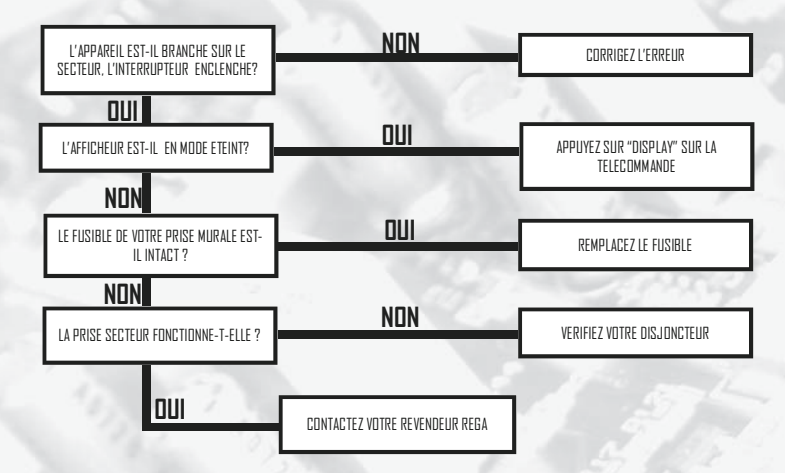

# APPAREIL SOUS TENSION MAIS AUCUN SIGNAL

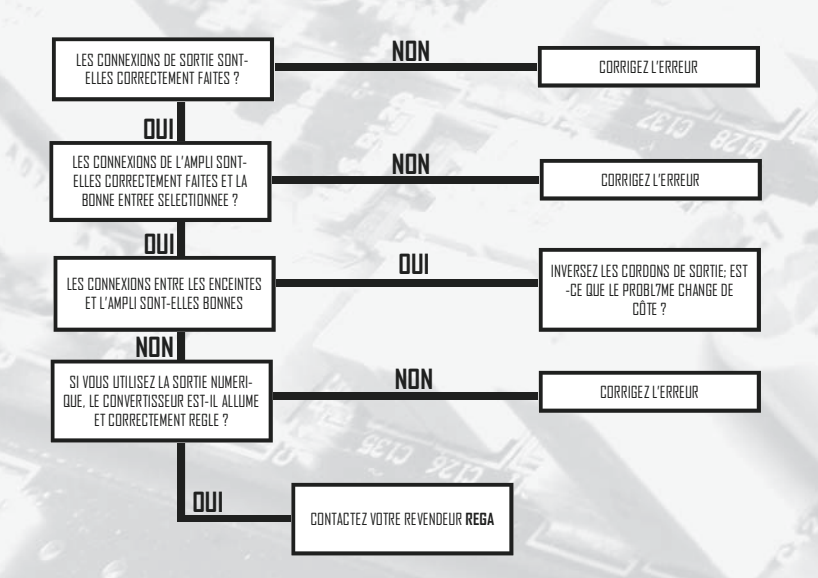

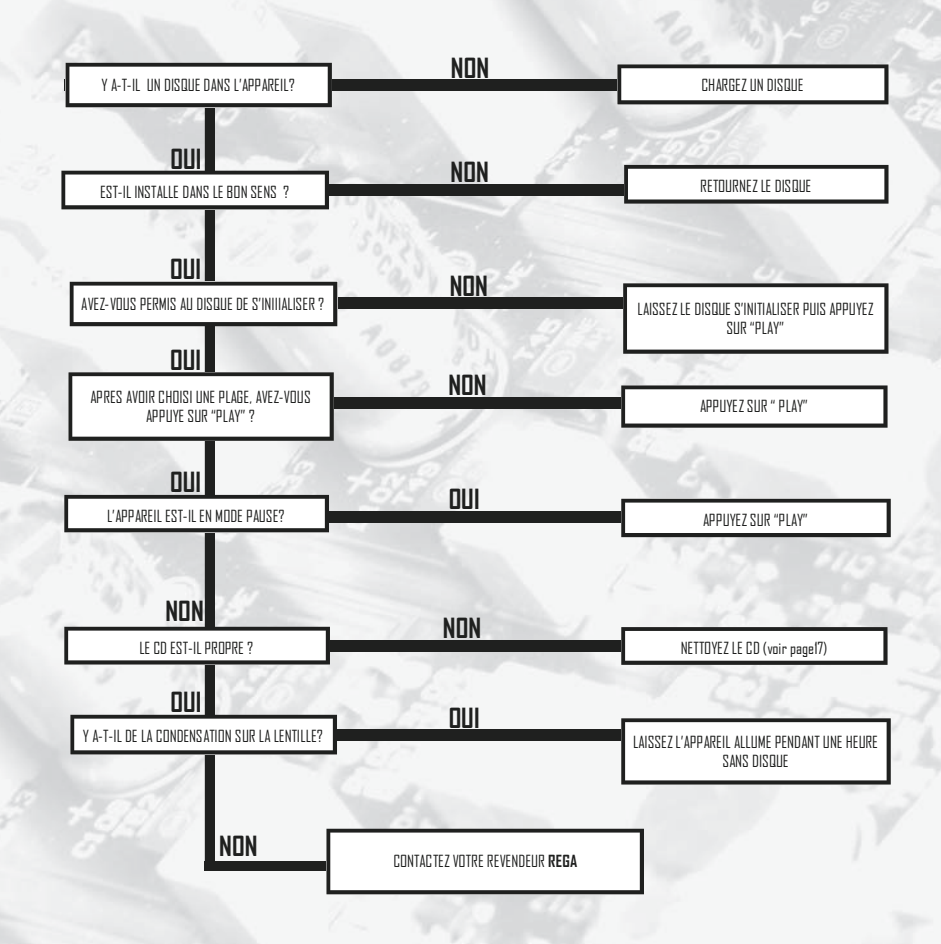

#### 17